# **CHAPITRE COUTS PREETABLIS**

# **I. Principes**

Le coût préétabli est la phase de budgétisation du programme de production choisi par l'entreprise. C'est un coût calculé à priori. Il nous permet de :

- fixer des coûts prévisionnels
- mesurer la différence constatée entre coûts réels et coûts préétablis
- analyser l'origine des écarts

### **II. Détermination du coût préétabli**

# **1) Fiche de coûts standard unitaire**

C'est un tableau de calcul du coût de production préétabli (prévu) pour une unité fabriquée par l'entreprise. La fiche nous permet également, si la production réelle est connue, de calculer son coût préétabli (à partir des consommations et des coûts unitaires prévus)

### **Fiche standard unitaire**

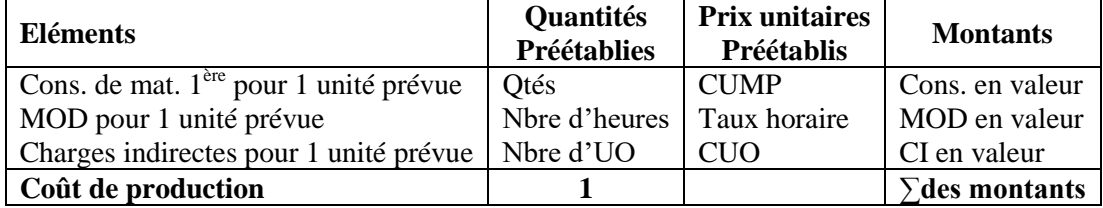

# **2) tableau comparatif**

C'est un tableau récapitulatif, autrement dit il regroupe les deux coûts de la production réelle à savoir :

- le coût réel : Evaluer avec les données réelles
- le coût préétabli : Evaluer à partir de la fiche standard unitaire

Il nous permet également de **calculer les écarts constatés** sur les coûts (réels et préétablis). Il est calculé (l'écart) sur chaque élément du coût.

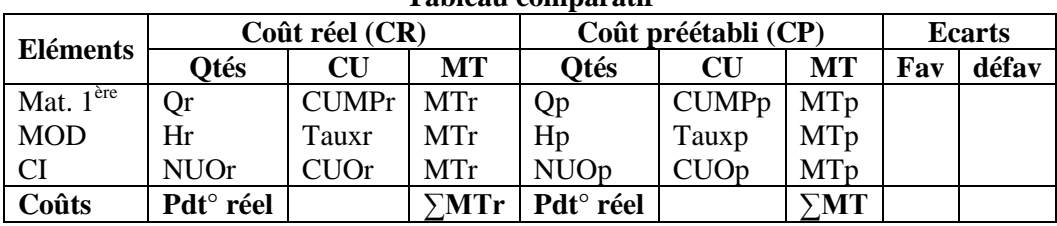

# **Tableau comparatif**

Ecart global (EG) = Charge réelle en valeur – Charge préétablie en valeur Ecart global (EG) = Coût réel (Cr) – Coût préétabli (Cp)

Si dépense réelle (Cr) > dépense prévue (Cp) = écart global défavorable

Si dépense réelle (Cr) < dépense prévue (Cp) = écart global favorable

### **Application : Fiche standard unitaire, tableau comparatif et calcul des écarts**

La société **NDIAYE** fabrique et vend des chaises. Les services techniques après étude ont établi **La fiche de coûts préétablis suivante :**

### **Charges directes correspondant pour une unité**

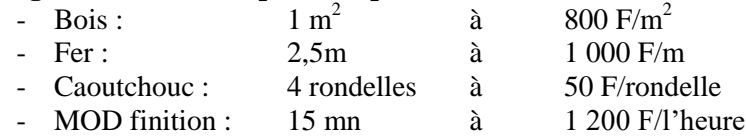

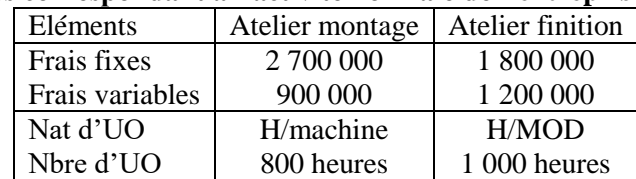

# **Charges indirectes correspondant à l'activité normale de l'entreprise**

# **En novembre l'entreprise a fabriqué 4 060 chaises ayant nécessité :**

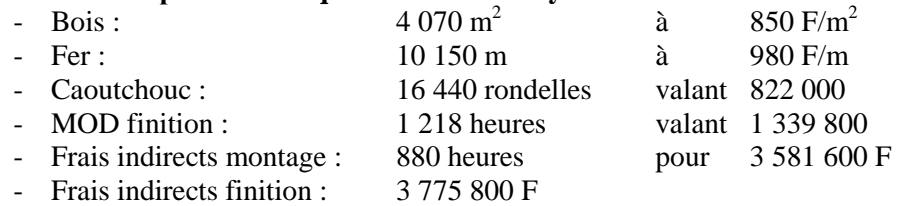

# **Travail à faire :**

1) Présenter la fiche standard

2) Présenter le tableau comparatif de la production réelle et calculer les écarts globaux

# **Solution de l'application**

# **1) Présentation de la fiche standard unitaire**

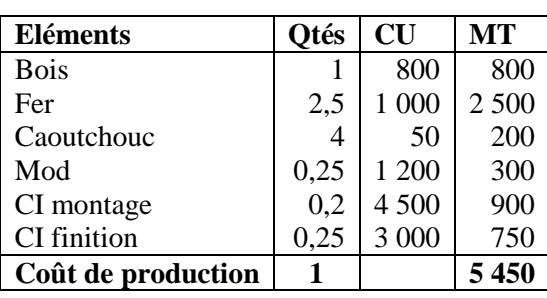

# **Fiche standard**

- Pour fabriquer une chaise, on consomme 15 mn de MOD (**soit 0,25 heures**) et le nombre d'heures totales de MOD dans l'atelier finition est de **1 000 heures** : d'où la production totale de chaises est de **4 000 chaises** (soient 1000 / 0,25 = 4 000 chaises).
- Donc **le nombre d'heures machine pour une chaise = 800 heures / 4 000 = 0,2 heure**
- CUO atelier **montage** =  $(2700000 + 900000) / 800 = 4500$  **F**
- CUO atelier finition =  $(1\ 800\ 000 + 1\ 200\ 000) / 1\ 000 = 3\ 000$  F

### **2) Tableau de comparatif et écarts globaux Tableau comparatif**

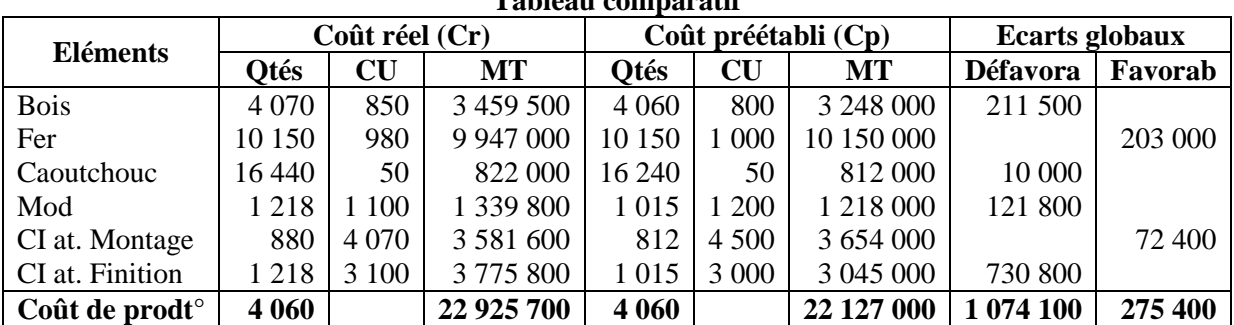

# **Attention :** Calcul des quantités pour le coût préétabli

Qté préétablie de la product° réelle = Qté préétablie d'une unité préétablie \* Product° réelle

- **Bois** = 1  $m^2$  \* 4 060 = **4 060 m<sup>2</sup>**
- Fer =  $2.5 \text{ m} * 4.060 = 10.150 \text{ m}$
- **Caoutchouc** = 4 rondelles  $*$  4 060 = **16 240 rondelles**
- **MOD** = 0,25 heures  $*$  4 060 = **1 015 heures** de MOD
- **Heures machine** atelier montage  $= 0.2$  heures  $* 4060 = 812$  heures machine

### **Calcul des écarts globaux :**

- EG bois =  $3\,459\,500 3\,248\,000 = 211\,500$
- $\bullet$  EG fer = 9 947 000 10 150 000 = 203 000
- EG caoutchouc =  $822\,000 812\,000 = 10\,000$
- EG mod = 1 339 800 1 218 000 = 121 800
- EG charge indirecte atelier montage =  $3\,581\,600 3\,654\,000 = -72\,400$
- EG charge indirecte atelier finition =  $3775800 3045000 = 730800$

### **III. Analyse des écarts**

Il existe deux méthodes d'analyse de l'écart global sur les charges directes et indirectes :

- l'analyse algébrique
- l'analyse graphique

### **1) Analyse algébrique des écarts**

# **a) Analyse algébrique de l'écart sur charge directe**

L'écart global calculé sur les charges directes du tableau comparatif, peut être décomposé :

- en écart sur quantité (**E / Q**)
- et en écart sur coût (**E / C**)

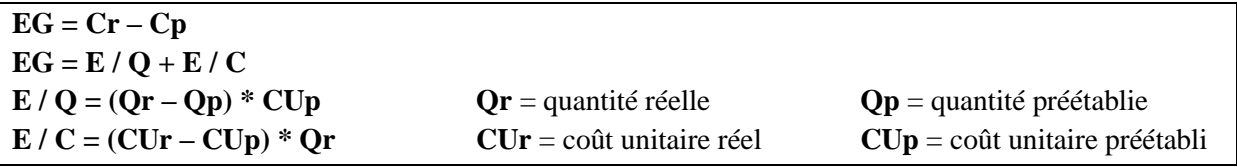

# **Application : Analyse algébrique de l'écart global sur les charges directes Travail à faire :**

1) Analyser l'écart global sur : bois et fer

### **Solution de l'application**

**1-a) Analyse algébrique de l'écart global sur bois** 

 $EG = E / Q + E / C$ **E** /  $Q = (Qr - Qp) * CUp = (4070 - 4060) * 800 = 8000$  (écart défavorable) **E / C** = (CUr – CUp) \* Qr = (850 – 800) \* 4 070 = **203 500** (écart défavorable) **EG = 8 000 + 203 500 = 211 500** 

# **1-b) Analyse algébrique de l'écart global sur fer**

 $EG = E / Q + E / C$ **E** /  $Q = (Qr - Qp) * CUp = (10 150 - 10 150) * 1 000 = 0$  (écart nul) **E / C** = (CUr – CUp) \* Qr = (980 – 1 000) \* 10 150 = - **203 000** (écart favorable)  $EG = 0 - 203000 = -203000$ 

# **b) Analyse algébrique de l'écart sur charge indirecte**

L'écart global des charges indirectes peut être décomposé :

- en écart sur budget (**E / B**)
- en écart sur activité (**E / A**)
- et en écart sur rendement (**E / R**)

 $EG = Cr - Cp$  $EG = E / B + E / A + E / R$ Avec  $E / B$  = Activité réelle au coût réel (AR<sub>CR</sub>) – Activité réelle budgétée (AR<sub>B</sub>)  $E / A =$  Activité réelle budgétée (AR<sub>B</sub>) – Activité réelle au coût préétabli (AR<sub>CP</sub>)  $E/R =$  Activité réelle au coût préétabli (AR<sub>CP</sub>) – Activité préétabli au coût préétabli (AP<sub>CP</sub>)

**Or**  $AR_{CR}$  = MT des charges indirectes du coût réel du tableau comparatif **Et** APCP = MT des charges indirectes du coût préétabli du tableau comparatif

**NB** : Pour une bonne analyse de l'écart sur les charges indirectes, il est conseillé de déterminer deux équations de droites (**attention à la nature d'unité d'œuvre pour le nombre d'unité d'œuvre**) :

- l'équation de la **droite du budget flexible** : qui est de la forme  $y_b = ax + b$
- avec *a* = Charges variables indirectes unitaire de l'atelier et *b* = Charges fixes de l'atelier
- l'équation de la **droite du coût préétabli** : qui est de la forme *yCp = a'x* avec *a'* = Coût d'unité d'œuvre des charges indirectes de l'atelier

# **Application : Analyse algébrique de l'écart global sur les charges indirectes Travail à faire :**

1) Analyser l'écart global sur charges indirectes atelier montage

# **Solution de l'application**

# **1-a) Analyse algébrique de l'écart global sur charges indirectes atelier montage**

 $CVu = 900\,000 / 800 = 1\,125$   $CF = 2\,700\,000$  $CUO = (900\ 000 + 2\ 700\ 000) / 800 = 4\ 500$  $Y_b = 1\,125\,x + 2\,700\,000$  et  $Y_{Cp} = 4\,500\,x$ AR au Cr = 3 581 600 AP au Cp = 3 654 000 AR budgétée = 1 125 \* 880 + 2 700 000 = 3 690 000 AR au Cp =  $4\,500 * 880 = 3\,960\,000$ **E / B = AR au Cr – AR budgétée** = 3 581 600 – 3 690 000 = **- 108 400** (écart favorable) **E / A = AR budgétée – AR au Cp** = 3 690 000 – 3 960 000 = **- 270 000** (écart favorable) **E / R = AR au Cp – AP au Cp** = 3 960 000 – 3 654 000 = **306 000** (écart défavorable) **EG = E / B + E / A + E / R = - 108 400 – 270 000 + 306 000 = -72 400 (écart favorable) IV. Cas particuliers en coûts préétablis** 

# **1) Encours**

En coût préétabli, les encours de fabrication sont toujours évalués en équivalents terminés afin de calculer la production réelle de la période pour chaque élément du coût.

Equivalent terminé pour un élément du coût = Quantité de l'encours \* degré d'achèvement Product° de la période = Product° terminée - Equival terminé de l'encours initial + Equival terminé de l'encours final Product° de la période = Product° commencée et terminée + Equival non terminé de l'encours initial + Equival terminé de l'encours final

| Eléments           | <b>Production</b><br>terminée | <b>Encours initial</b> | <b>Encours final</b>                                              | <b>Production réelle</b> |  |
|--------------------|-------------------------------|------------------------|-------------------------------------------------------------------|--------------------------|--|
| $1$ ere<br>Mat.    | $Q_{PT}$                      |                        | - $Q_{EI}$ * degré = - a   + $Q_{EF}$ * degré = + d               | $Q_{PT} - a + d$         |  |
| Mod                | $Q_{PT}$                      |                        | - Q <sub>EI</sub> * degré = - b   + Q <sub>EF</sub> * degré = + e | $Q_{PT} - b + e$         |  |
| Charges indirectes | $\mathbf{O}_{\mathbf{PT}}$    |                        | $-Q_{EI} * degr\acute{e} = -c + Q_{EF} * degr\acute{e} = + f$     | $Q_{PT} - c + f$         |  |

**Tableau des équivalents terminés des encours avec la production terminée** 

### **Tableau des équivalents terminés des encours avec la production commencée et terminée**

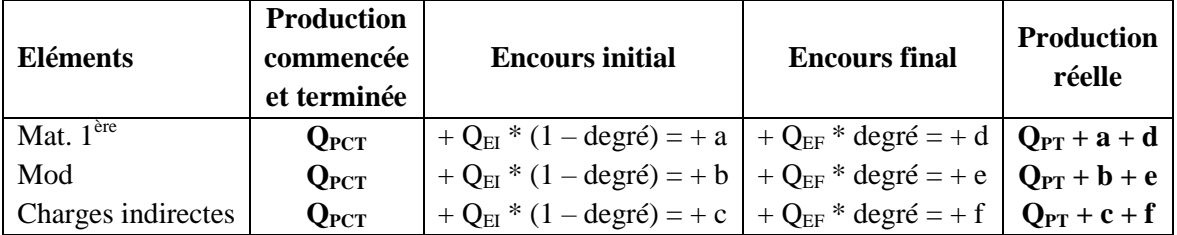

**Attention** : en cas d'encours il est conseillé de présenter le tableau des équivalents terminés des encours (pour une évaluation des quantités préétablies du coût préétabli) avant le tableau comparatif des deux coûts (réel et préétabli)

# **2) Déchets**

Les déchets constatés en coût préétabli, subiront les mêmes traitements (déchets vendus, évacués et sans valeur) qu'en coût complet, dans le calcul du coût réel et du coût préétabli.

# **3) Analyse de l'écart sur matière première en méthode PEPS**

En PEPS, l'analyse de l'écart sur prix est calculée sur les différents lots qui composent la consommation. L'écart sur quantité ne change pas, il est calculé sur la consommation totale réelle.

> $E/Q = (Q_R \text{ des lots} - Q_P) * CU_P$ **E/C** du 1<sup>er</sup> lot = (CU<sub>R</sub> du 1<sup>er</sup> lot – CU<sub>P</sub>) \* Q<sub>R</sub> du 1<sup>er</sup> lot **E/C** du  $2^{\text{eme}}$  lot =  $\text{(CU}_R$  du  $2^{\text{eme}}$  lot –  $\text{CU}_P$ **)** \*  $\text{Q}_R$  du  $2^{\text{eme}}$  lot **E/C** du  $3^{eme}$  lot =  $(CU_R$  du  $3^{eme}$  lot –  $CU_P)$  \*  $Q_R$  du  $3^{eme}$  lot

# **4) Heures supplémentaires et heures chômées et payées**

Elles sont rémunérées à des taux horaires différents. Elles entrent dans le calcul du coût réel. Elles n'ont aucune incidence dans la décomposition de l'écart global en écart sur temps et sur taux horaire. Par compte, elles sont exploitées si on nous demande une analyse détaillée (décomposition de l'écart sur temps et de l'écart sur taux horaire)

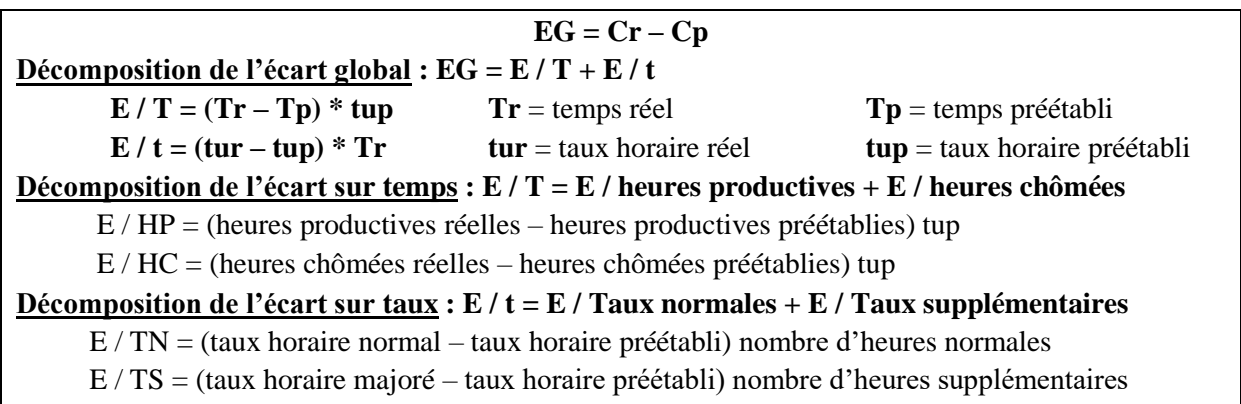

# **Application : cas particulier**

La société industrielle fabrique dans un seul atelier une pièce unique **P**, à partir de deux matières premières **M<sup>1</sup>** et **M2**. *La transformation de la matière M<sup>2</sup> laisse un déchet D dont le poids représente 5 % du poids brut*. **Ce déchet est vendu à 800 F le kg**. Les consommations de matières premières sont en **PEPS**.

La direction décide dés le début de l'exercice 95, d'établir un contrôle budgétaire de la production au niveau de l'atelier.

Les bureaux techniques ont déterminés les standards suivants pour la fabrication mensuelle de **2000 pièces**, production considérée comme normale :

- **Matière M**1 : 4 000 kg à 4 200 F le kg
- **Matière M**<sub>2</sub>:  $20\,000\,\text{kg}$  à 1 500 F le kg
- **Main d'œuvre directe** : 2 000 heures valant 12 000 000 charges sociales comprises.
- **Les charges indirectes** propres au centre d'analyse sont les suivantes pour un mois. L'unité d'œuvre pour le centre d'analyse est l'heure machine et l'on compte 2 heures machine pour une pièce P.

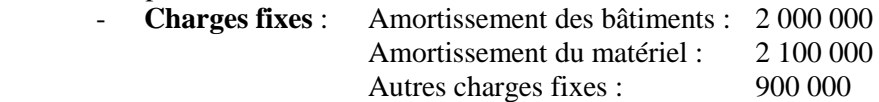

- **Charges variables** : considérées comme directement proportionnelles à l'activité :

Matières consommables : 1 800 F par heure-machine

Main d'œuvre indirecte : 2 000 F heure machine (charges sociales).

**NB :** Pour une activité supérieure à l'activité normale, il faut prévoir une augmentation de **10 %** des charges fixes.

**Pour le mois de Juin 1995**, les éléments enregistrés par la comptabilité analytique sont les suivants : Production : **1 800 pièces** ont été mises en stock et il reste **50 pièces** non achevées dont le degré d'achèvement est estimé par les services techniques à **80 %** pour les matières **M<sup>1</sup>** et **M2**, **50 %** pour la main d'œuvre directe et **46 %** pour les frais du centre

# **Matières premières consommées :**

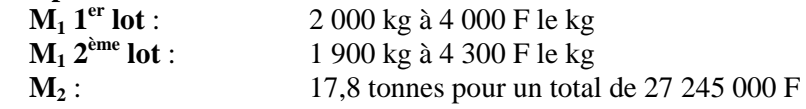

**Main d'œuvre directe :** 

**1 900 heures** au total valant 11 357 500 sur ce total, **1 800 heures** sont considérées comme normales, **100 heures** sont supplémentaires et sont majorées à **25 %**. Parmi les heures considérées comme normales, **20 heures** ont été chômées.

- Temps réel de fonctionnement des machines : **3 800 heures**
- **Charges réelles du centre pour le mois de juin :**
	- **Charges fixes** : 5 000 000 F

**Charges variables** : matières consommables : 6 400 000 F

main d'œuvre indirecte : 7 980 000 (charges sociales comprises)

**NB :** L'encours de fabrication au 31 mai 95 était de **20 pièces P** dont le degré d'achèvement était de **3/5** pour les matières **M<sup>1</sup>** et **M2**, **70 %** pour la main d'œuvre directe et **50 %** pour les frais de centre.

# **Travail à faire :**

- 1) Présenter la fiche de coût unitaire préétabli
- 2) Présenter le tableau de mise en évidence des écarts pour la production du mois de juin 95
- 3) Analyser algébriquement l'écart sur M1
- 4) Analyser par calcul l'écart sur MOD. Puis faites une analyse détaillée de l'écart.

# **1) Détermination de la fiche standard unitaire**

 $CF = 2000000 + 2100000 + 900000 = 5000000 F$ 

Nombre d'heures machine  $= 2 h * 2 000 = 4 000 h$ 

 $CV = 1800 * 4000 + 2000 * 4000 = 15200000 F$ 

Totales charges indirectes de l'atelier =  $5\,000\,000 + 15\,200\,000 = 20\,200\,000$  F

 $CUO = 20 200 000 / 4 000 = 5 050 F$ 

 $CVu = 1800 + 2000 = 3800 F$ 

# **Consommations pour une unité du produit P**

 $M_1 = 4000$  kg  $/ 2000 = 2$  kg

 $M_2 = 20000 \text{ kg} / 2000 = 10 \text{ kg}$ 

 $MOD = 2 000 h / 2 000 = 1 h$ 

Taux horaire de MOD = 12 000 000 / 2 000 = 6 000 F

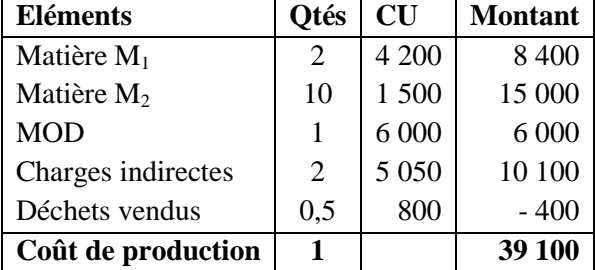

Poids des déchets =  $10 \text{ kg} * 5 \% = 0.5 \text{ kg}$ 

# **2) Présentation du tableau comparatif**

**Tableau des équivalents terminés avec la production terminée** 

| Eléments | PT | <b>Encours initial</b> | <b>Encours final</b>                                                                                  | PR | Oté préétablies                                                                                         |
|----------|----|------------------------|----------------------------------------------------------------------------------------------------|----|----------------------------------------------------------------------------------------------------|
|          |    |                        | Matière M <sub>1</sub>   1 800   - 20 * 3 / 5 = - 12   + 50 * 80 % = + 40   1 828   1 828 * 2 = 3 656 |    |                                                                                                    |
|          |    |                        |                                                                                                    |    | Matière M <sub>2</sub>   1 800   - 20 * 3 / 5 = - 12   + 50 * 80 % = + 40   1 828   1 828 * 10 = 18 280 |
| MOD      |    |                        | $1800$   $-20 * 70 \% = -14$   $+ 50 * 50 \% = + 25$   1811   1811 * 1 = 1811                         |    |                                                                                                    |
| CI       |    |                        | $1800$ - $20 * 50 \% = -10$ + $50 * 46 \% = +23$   $1813$   $1813 * 2 = 3626$                         |    |                                                                                                    |

# **Tableau des équivalents terminés avec la production commencée et terminée**

Production commencée et terminée = Production terminée – Encours initial Product° commencée et terminée = 1 800 – 20 = 1 780

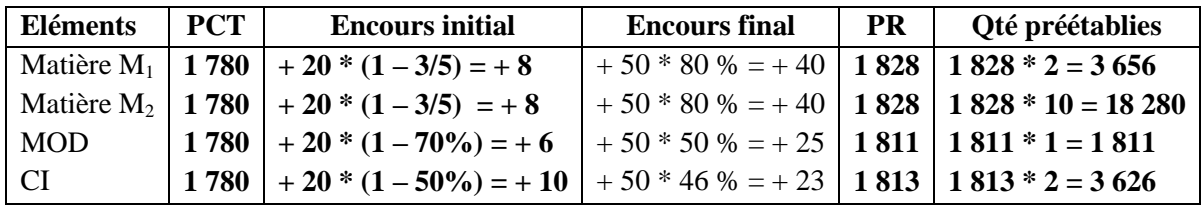

**Calcul des quantités préétablies** 

Matière M<sup>1</sup> = 1 828 \* 2 kg = **3 656 kg**

Matière M<sup>2</sup> = 1 828 \* 10 kg = **18 280 kg**

MOD = 1 811 \* 1 h = **1 811 h** 

Charges indirectes = 1 813 \* 2 h = **3 626 h**

| <b>Eléments</b> | Coût réel |         |            | Coût préétabli |           |            | Ecart        |         |
|-----------------|-----------|---------|------------|----------------|-----------|------------|--------------|---------|
|                 | Otés      | CU      | MT         | Otés           | <b>CU</b> | <b>MT</b>  | <b>Defav</b> | Fav     |
| Matière $M_1$   | 2 0 0 0   | 4 0 0 0 | 8 000 000  | 3656           | 4 200     | 15 355 200 | 814 800      |         |
|                 | 1 900     | 4 3 0 0 | 8 170 000  |                |           |            |              |         |
| Matière $M_2$   | 17 800    | 1530,6  | 27 245 000 | 18 280         | 1 500     | 27 420 000 | 491 500      | 175 000 |
| <b>MOD</b>      | 1 900     | 5 977,6 | 11 357 500 | 1811           | 6 0 0 0   | 10 866 000 | 1 068 700    |         |
| Charges ind     | 3 800     | 5 100   | 19 380 000 | 3 6 2 6        | 5 0 5 0   | 18 311 300 | 19 200       |         |
| Déchets         | 890       | 800     | $-712000$  | 914            | 800       | $-731200$  |              |         |
| Coût de pdt°    |           |         | 73 260 500 |                |           | 71 221 300 |              |         |

**Tableau des coûts**

**NB** : le poids des déchets est égal à 5% de la consommation de la matière  $M_2$ . Le taux horaire de **5 977,6** est moyen entre les heures normales et les heures supplémentaires.

# **3) Analyse par calcul de l'écart sur M1**

**EG = E/Q + E/C du 1er lot + E/C du 2ème lot**  $E/O = (OR$  des lots –  $OP$ )  $*$  CUP  $= ((2 000 + 1 900) - 3 656) * 4 200 = 1 024 800$  Défav **E/C** du  $1<sup>er</sup>$  lot =  $CU_R$  du  $1<sup>er</sup>$  lot –  $CU_P$ ) \*  $Q_R$  du  $1<sup>er</sup>$  lot  $= (4000 - 4200) * 2000 = -400000$  Favorable **E/C du 2ème lot = (CUR du 2 ème lot – CUP) \* QR du 2ème lot**  $= (4300 - 4200) * 1900 = 190000$  Défav **D'où EG = 1 024 800 – 400 000 + 190 000 = 814 800 Défavorable 4) Analyse algébrique de l'écart sur MOD**  $EG = E / T + E / t$ **E** /  $T = (Tr - Tp) * top = (1900 - 1811) * 6000 = 534000$  (écart défavorable) **E / t** = (tur – tup) \* Tr = (11 357 500 / 1 900 – 6 000) \* 1 900 = **- 42 500** (écart favorable) **EG = 534 000 – 42 500 = 491 500** 

# **Décomposition de l'écart sur temps et sur taux horaire**

 $E/T = E/HP + E/HC$ 

**E** / **HP** = (HPr – HPp) tup = (1 880 – 1 811)  $*$  6 000 = 414 000 (écart défavorable)

**E** / **HC** = (HCr – HCp) tup =  $(20 - 0) * 6000 = 120000$  (écart défavorable)

**E / T = 414 000 + 120 000 = 534 000** (écart défavorable)

### **Calcul des taux horaire normale et majoré**

11 357 500 = 1 800 t + 100 t  $*$  1,25

11 357 500 = 1 925 t **d'où Taux normal** = 11 357 500 / 1 925 = **5 900 F**

```
Taux majoré = 5 900 F * 1,25 = 7 375 F
```
 $E/t = E/HN + E/HS$ 

**E** / **TN** = (thn – thp) HN = (5 900 – 6 000)  $*$  1 800 = **- 180 000** (écart favorable) **E / TS** = (thm – thp) HS = (7 375 – 6 000) \* 100 = **137 500** (écart défavorable) **E** / **t** =  $\cdot$  **180**  $\overline{000} + 137$  **500** =  $\cdot$  **42 500** (écart favorable)